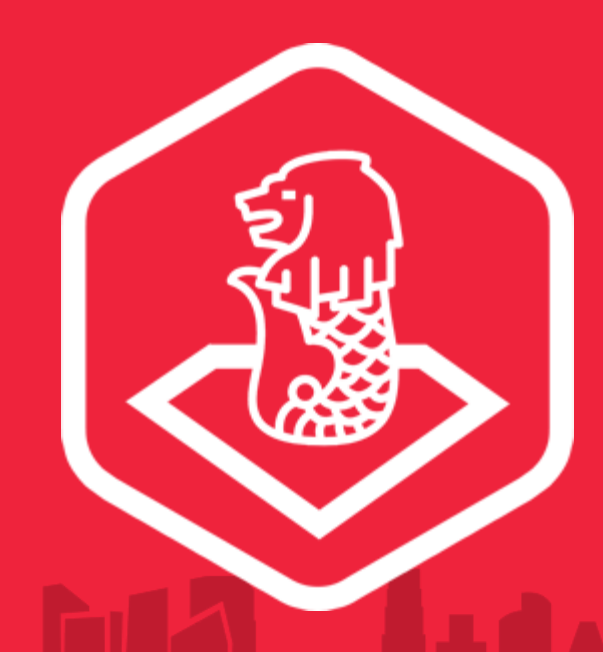

# RubySG Online Meetup 17th March 2020

### Shout out

- Engineers.sg for hosting today's online meetup!

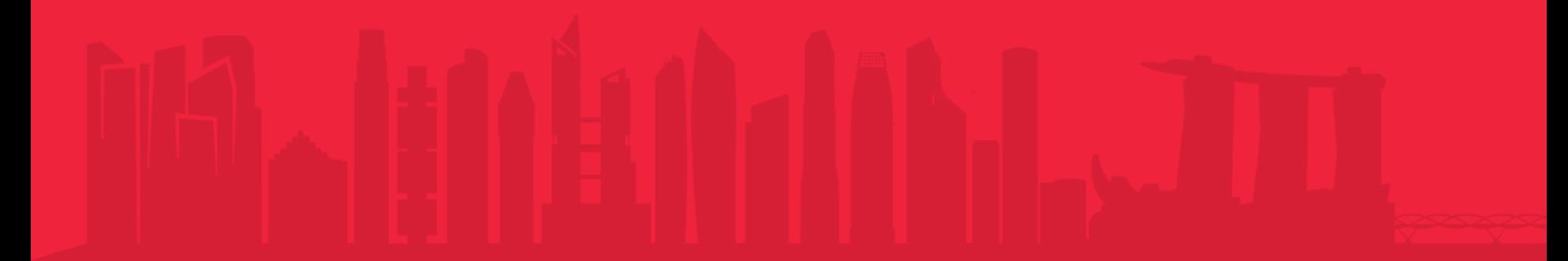

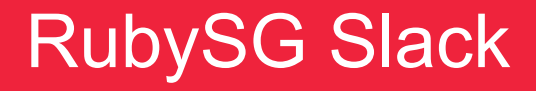

All comments and discussions can go to **#rubysg-meetup** on <https://rubysg.slack.com> unless specified otherwise.

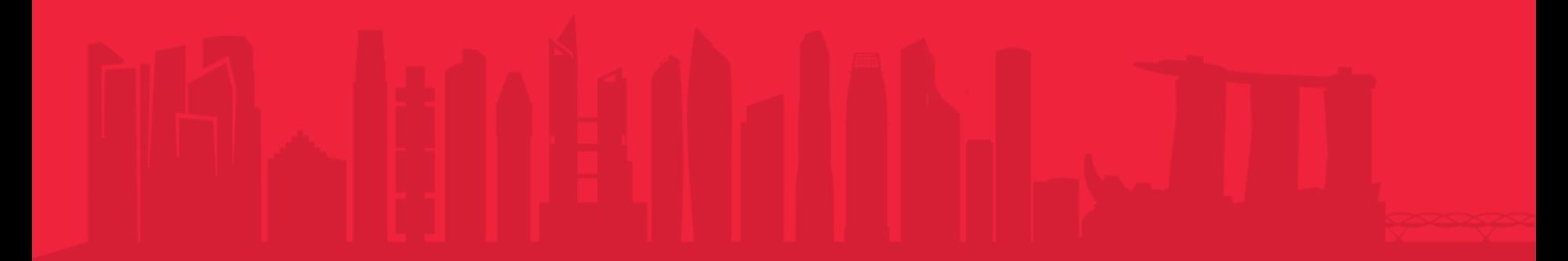

### Webinar Rules

- Please mute yourself by default during the talks.
	- Only unmute when you are speaking so as to reduce noise during the talks.
- Turning on Web Cam is highly encouraged to bridge the "human-ness" of our meetup.

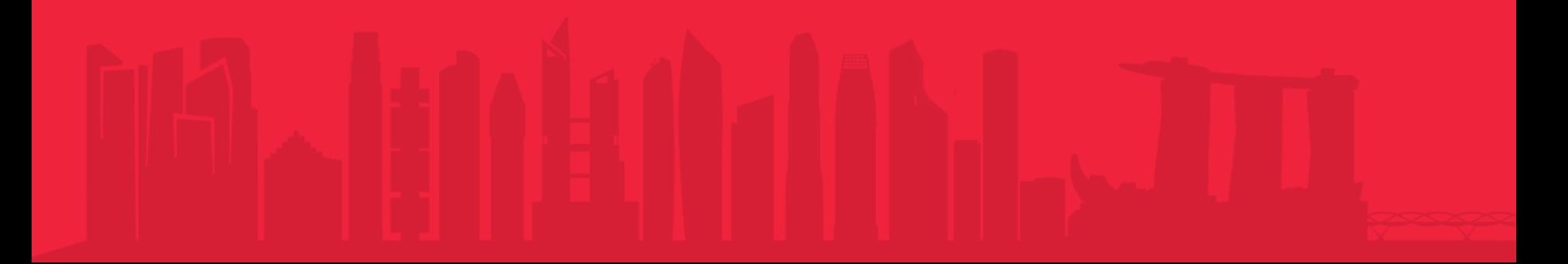

### Schedule for the day

- 07:00 pm Start of Meetup, house rules, schedule for the day
- 07:10 pm Speaker: Michael Cheng
- 07:30 pm 5 Minutes Break
- 07:35 pm Speaker: Kang Sheng
- 08:00 pm End of Meetup

# **Speaker : Michael Cheng**

#### **So you need to deploy Rails on-premise**

So you somehow have to deploy a Rails app in your on-premise data center (or on VMs). What are the things to look out for and how do you make it less painful? Michael will be sharing some war stories, gotchas and #TILs that he stumbled upon while deploying Rails on-premise.

#### Socials:

- GitHub: @miccheng
- Twitter: @coderkungfu

## **Speaker : Kang Sheng**

#### **What is a Binary Heap?**

Implementing a Binary Heap in Ruby with TDD!

#### Socials:

- GitHub: @taykangsheng
- Twitter: @taykangsheng

## **Jobs Shoutout!**

# **Next Ruby Meetup**

21th April 2020

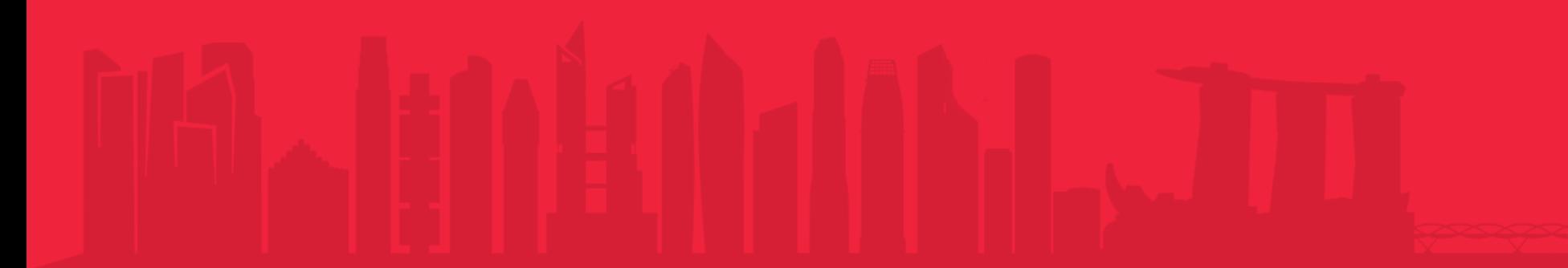

# **RubySG Channels**

- https://www.github.com/RubySG/meetups/issues
- https://www.facebook.com/groups/singaporerubybrigade
- https://www.meetup.com/Singapore-Ruby-Group
- rubysg.slack.com

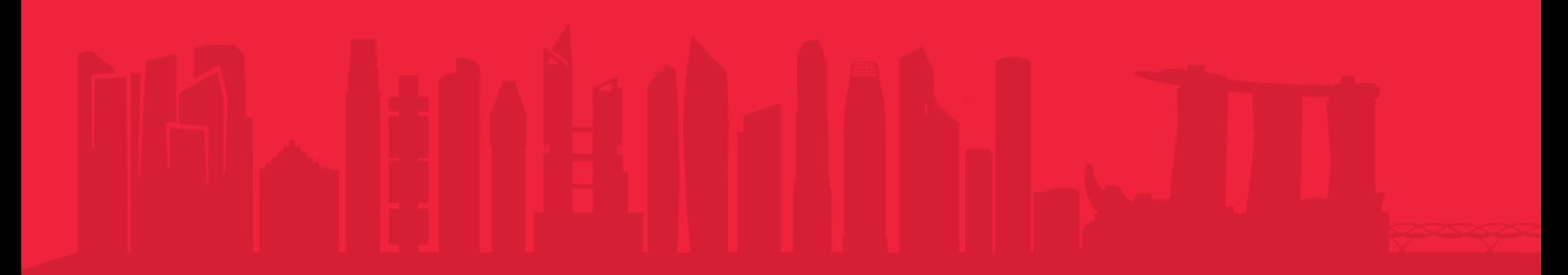